Excel Xml Xsd [Validating](http://docs.manualsget.com/to.php?q=Excel Xml Xsd Validating Java Using) Java Using >[>>>CLICK](http://docs.manualsget.com/to.php?q=Excel Xml Xsd Validating Java Using) HERE<<<

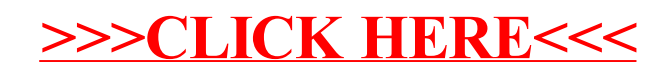